### **EFL Introduction**

Openmoko 11/16 2007 Jeremy Chang

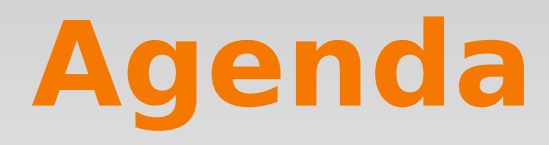

- **EFL library introduction**
- Edje
- E\_dbus
- Example
- **Discussion**
- **Reference**

### **EFL stack diagram**

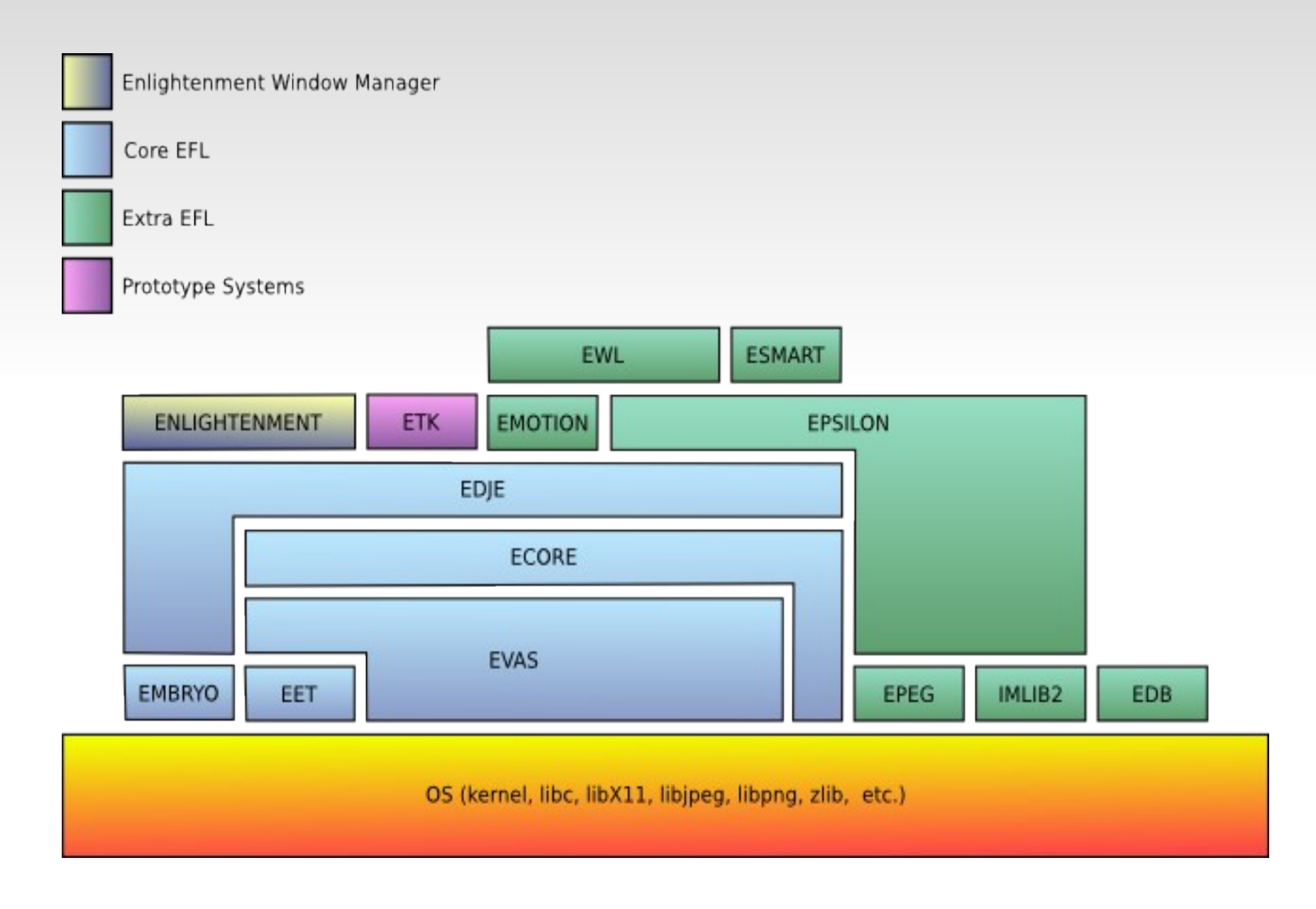

## **EFL library**

- Each Can be installed independently
- Each library can be used by itself
- Some Low level libraries are not graphical
- Some other libraries add value to Evas
- So it should be more like ........

### **EFL network diagram**

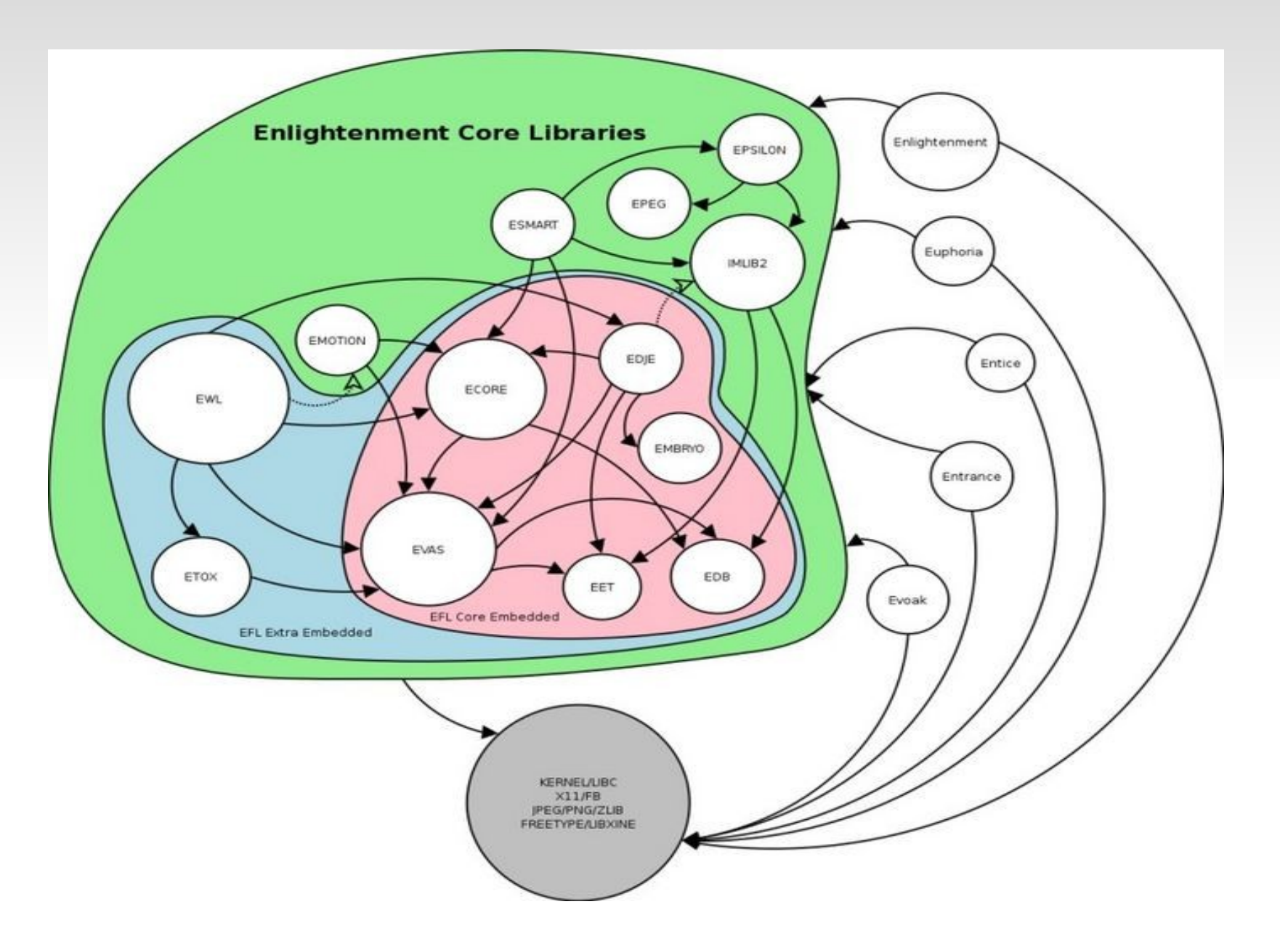

## **EFL list**

- **Evas**
- · Edje
- Ecore
- **Eet**
- Embryo
- **Epeg**
- Epsilon
- **Esmart**
- **EWL**
- · Imlib2
- $\blacksquare$ . . . . . . .
- $\mathcal{C}^{\mathcal{A}}$

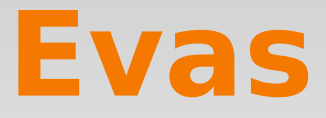

- powerful canvas
- **Image based, not vector based**
- not resolution independent, but has imlib2
- State-aware / Keep track of what is rendered
- can run on X11,OpenGL, Xrender, framebuffer
- No need to deal with redraw or repaint
- makes why EFL speed is fast

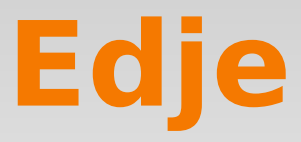

#### unique

- split into UI and logic part
- makes Animation, effect
- $\overline{\mathbb{R}}$ like CSS and content
- **MVC** spirit

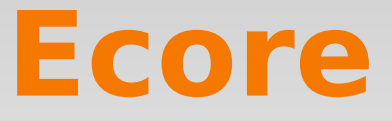

- Like Glib, provide all the low-level stuffs
	- data structure
	- IPC
	- helper class
	- network
	- $\mathcal{L}_{\mathcal{A}}$ ....
- glue together other libs
- not graphical
- main()

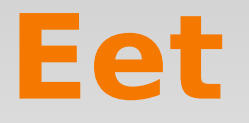

- single theme compressed file
- no need to uncompress and install to a directory
- On the fly

### **Embryo**

- Script language
- Script the interface (Edje theme)
- add power to Edje

 $\mathbf{r}$ 

# **Epeg & Epsilon**

- **Thumbnail libraries**
- **Epeg** 
	- help search Jpeg image only
- Epsilon
	- not only Jpeg but also PNG, all other supported by imlib 2
	- even take advantages of Epeg for Jpeg images

#### **Esmart**

- Container
- **Transparent Ap**
- helper lib for Edje

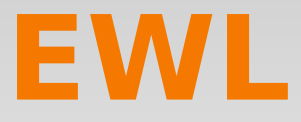

- like GTK+, Qt
- a widget set
- based on X protocol

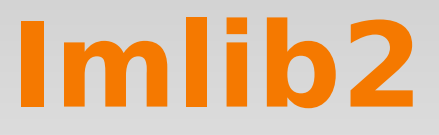

- **Image loading**
- Image convert, create, setColor, text draw.
- **Image handling**

 $\mathcal{L}_{\mathcal{A}}$ 

.....

#### **Emotion**

- video lib
- based on xine

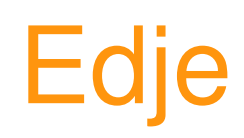

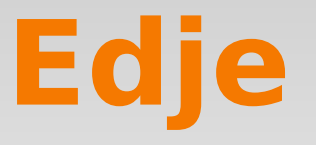

- a layout engine
- Server all the purpose of visual elements for E17
- **Animation/Effects library**
- an IDL
- Logic and Appearance separator
- **Theming framework**

## **Edje Concept**

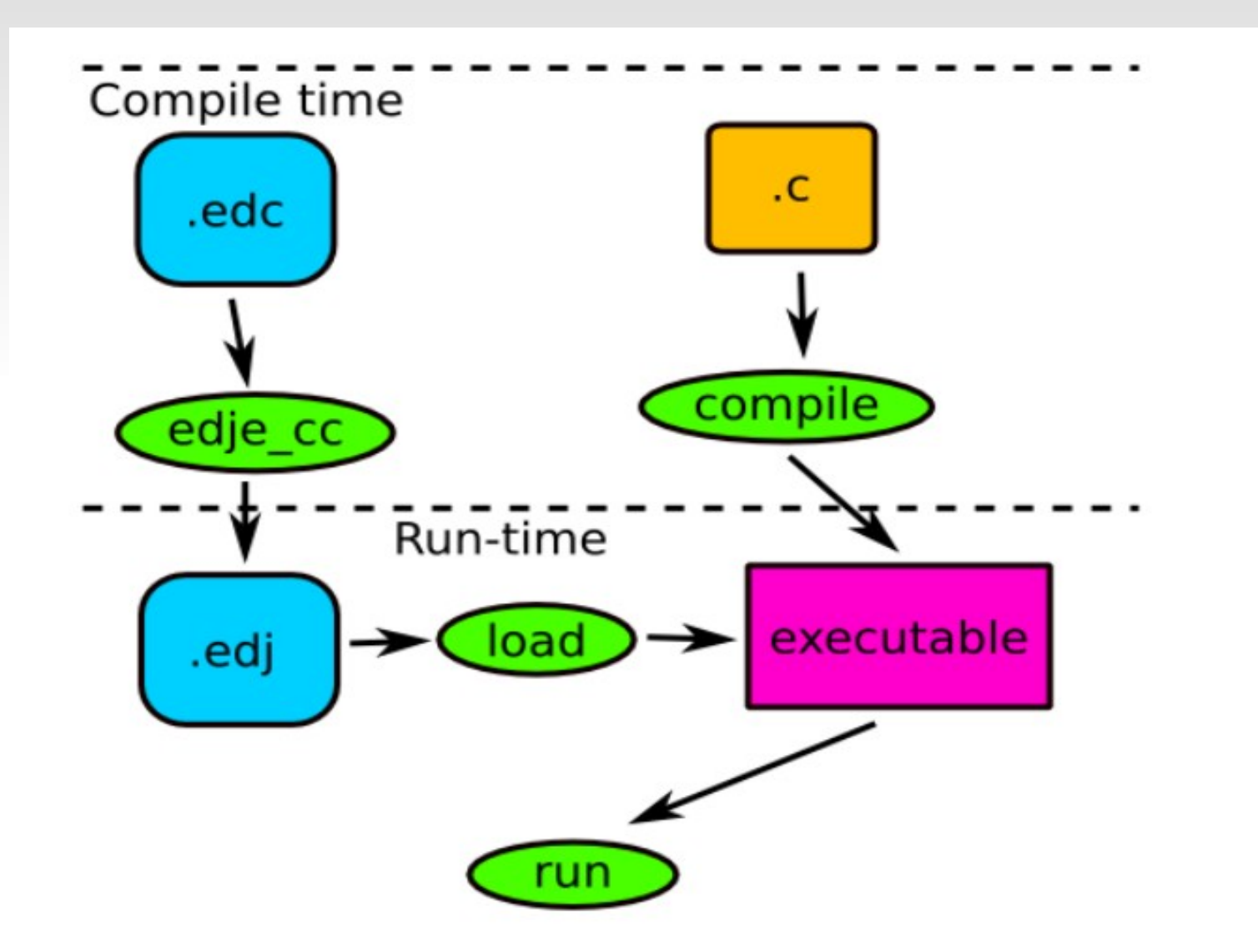

### **Some samples**

## **E** dbus

• dbus wrapper, like glib-dbus

dbus  $\overline{\phantom{a}}$ 

- $\blacksquare$  raw library libdbus
- dbus daemon as a router
- IPC, freedesktop project
- purpose:
	- Session wide
	- System wide
- Used with Ecore and E applications

# **Usage (for client)**

- Active poll
	- **get connection**
	- **get proxy**
	- create message
	- Send message / call method (marshal)
	- get args of reply message (get return value)
	- unrefer msg, proxy, connection.....
- Callback
	- **receive signal and handle**

### dbus concept

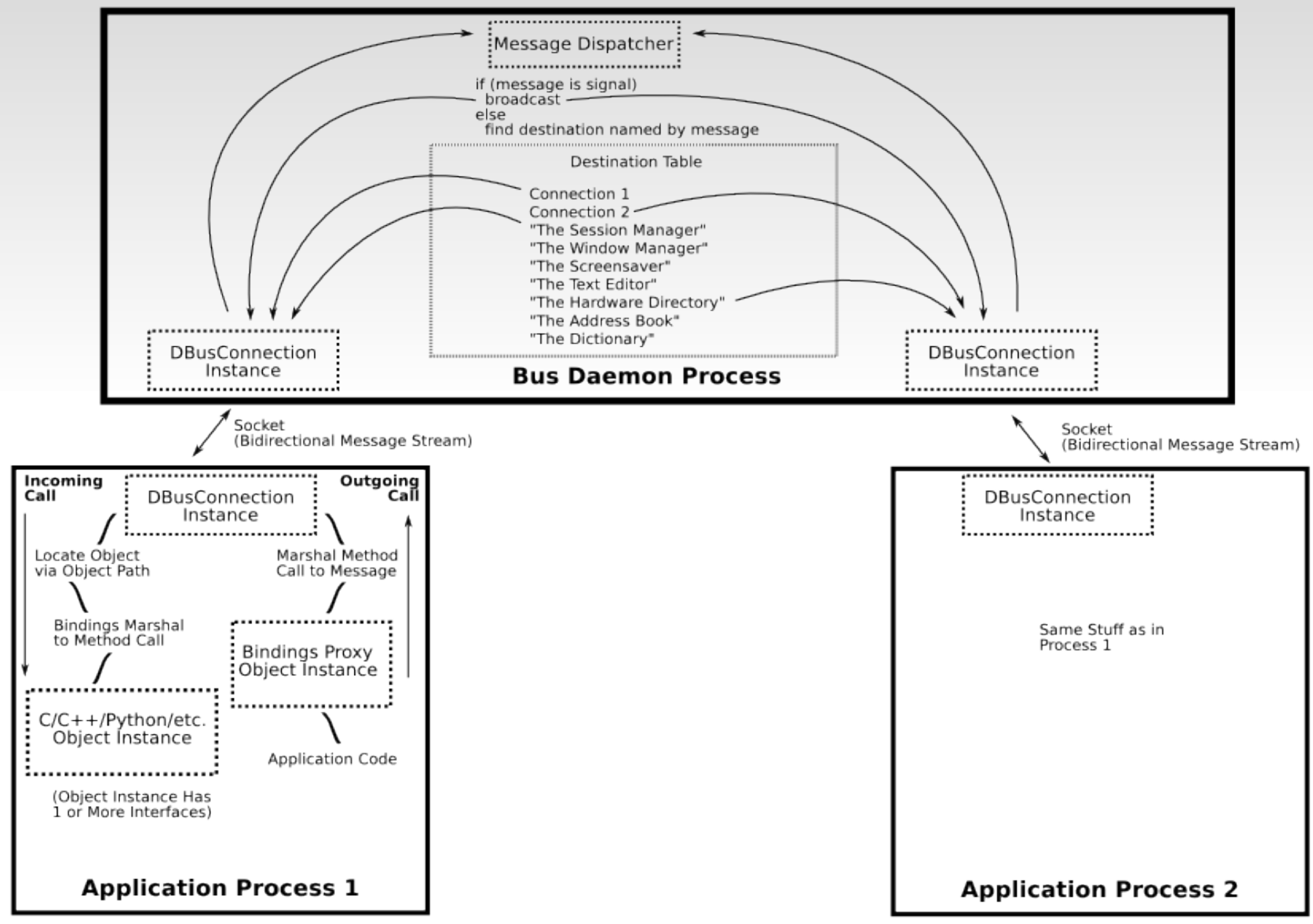

### **Discussion**

- Questions?
- $\blacksquare$
- $\overline{\phantom{a}}$
- 

#### **Reference**

#### EFL

 $\mathcal{C}^{\mathcal{A}}$ 

- Doc/API
	- <http://web.enlightenment.org/p.php?p=docs&l=en>
- Wiki
	- [http://wiki.enlightenment.org/index.php/Main\\_Page](http://wiki.enlightenment.org/index.php/Main_Page)